# **Search Tips for Searching Digital Library of Parliament of India**

Parliament Digital Library has been developed using open source software "DSpace". It has deployed SOLR search engine through which one can browse, perform simple search and advance search with filter facility.

# **1. EXPLORE**

Allows you to go through a list of items in some specified order. One can explore by Type, Members, Lok Sabha Number, Ministry etc.

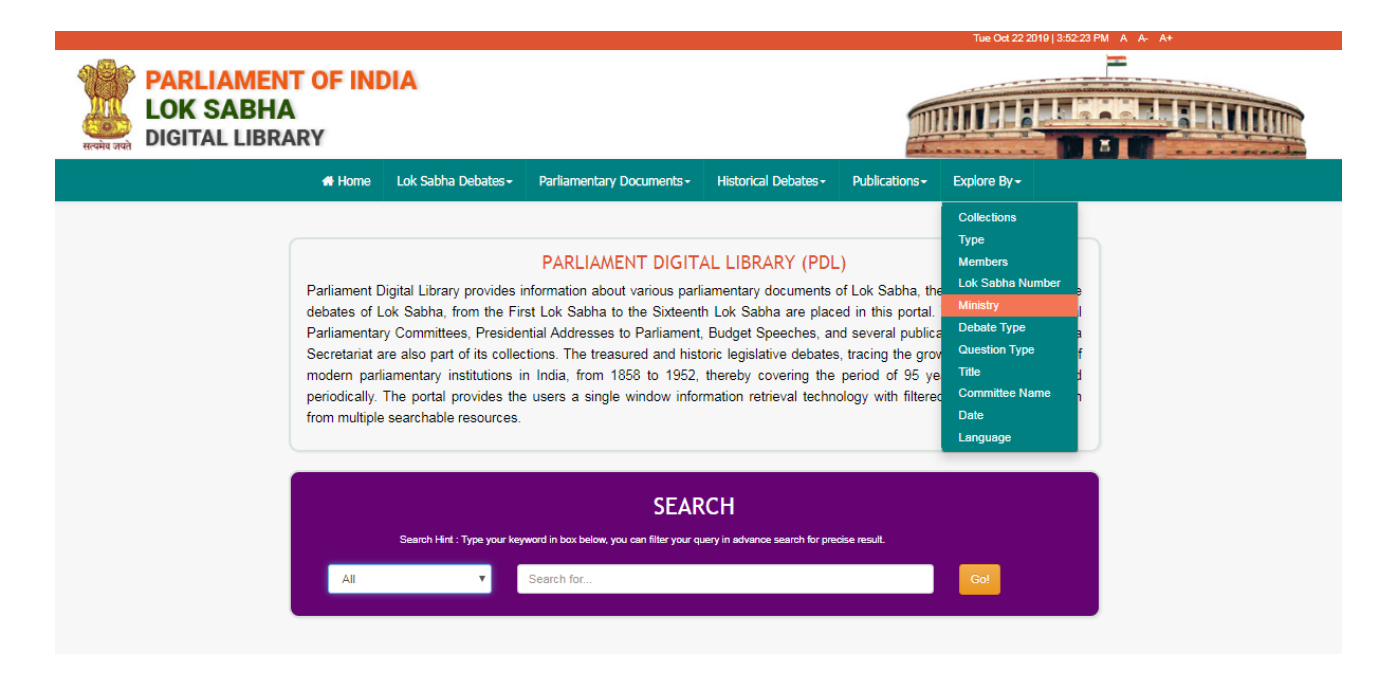

Fig 1: Explore Menu

For example: following is the screen shot of exploring through "Ministry"

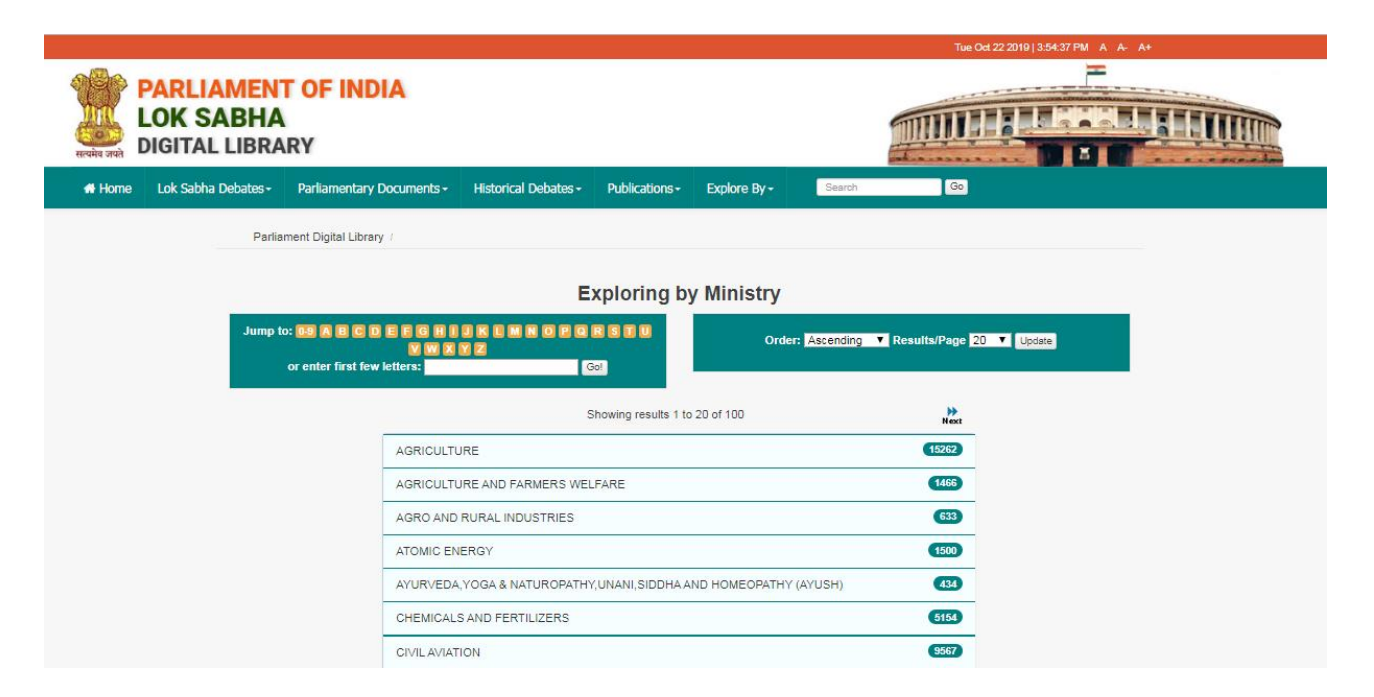

Fig 2: Explore by **Ministry** 

# **2. SIMPLE SEARCH**

One can type any single word or group of words or phrases which are searched as free text word(s) in metadata as well in full text documents. It may locate those documents wherever these words or phrases may occur in the metadata and full text documents. As a default, SOLR search engine uses 'AND' Boolean operator, that is, search results contain all of the terms. For Example:

2.1. **Case 1:** Search on **free text words** as keywords

**Example 1 : Uniform Civil Code** as keywords

It shows documents containing **Uniform AND Civil AND Code** as search term.

| Refine Your Search V |                                                         |                                             |             | <b>Discover</b>                       |                   |
|----------------------|---------------------------------------------------------|---------------------------------------------|-------------|---------------------------------------|-------------------|
| Search: All          | for Uniform Civil Code<br>$\mathbf{v}$                  | Start a new search<br>Go I                  |             | Title                                 |                   |
|                      | Add filters: Use filters to refine the search results.  |                                             |             | <b>Lok Sabha Debates</b>              | 3528              |
| Title                | <b>v</b> Contains<br>$\overline{\mathbf{v}}$            | Add                                         |             | <b>Provisional Parliament Debates</b> | (127)             |
| Results/Page 20 v    | Sort items by Date v In order Descending v Update       |                                             |             | Legislative Assembly Debates          | (104)             |
|                      | Results 1-20 of 4739 (Search time: 0.046 seconds).      | 2<br>3<br>237<br>4<br>previous              | next        | Constituent Assembly of India (Le     | $\left(90\right)$ |
| <b>Date</b>          | <b>Title</b>                                            | <b>Type</b>                                 | <b>View</b> | <b>Council of States Debates</b>      | 28                |
| 29-Mar-2017          | <b>Uniform Civil Code</b>                               | Part 1 (Questions And Answers)              | View        |                                       | next              |
| 15-Mar-2017          | <b>Uniform Civil Code</b>                               | Part 1 (Questions And Answers)              | View.       |                                       |                   |
| 9-Jul-2004           | <b>UNIFORM CIVIL CODE</b>                               | Part 1 (Questions And Answers)              | View        | <b>Members</b>                        |                   |
| 4-Aug-2006           | UNIFORM CIVIL CODE                                      | Part 1 (Questions And Answers)              | View        | Shri Yogi Adityanath                  | 41                |
| 24-Aug-2007          | <b>UNIFORM CIVIL CODE</b>                               | Part 1 (Questions And Answers)              | View        | Shri Bhartruhari Mahtab               | 6                 |
| 14-Jul-2014          | <b>IMPLEMENTATION OF UNIFORM CIVIL</b><br>CODE          | Part 1 (Questions And Answers)              | View        | Shri Asaduddin Owaisi                 | O                 |
| 9-Aug-2017           | <b>Uniform Civil Code</b>                               | Part 1 (Questions And Answers)              | View        | Shri Bachi Singh Rawat                | ø                 |
| 23-Mar-2017          | Need to implement Uniform Civil Code in the<br>country. | Part 2/Other than Questions And<br>Answers) | View        | Shri E. Ahamed                        | $\bullet$         |
| 19-Jul-1996          | <b>Uniform Civil Code</b>                               | Part 1 (Questions And Answers)              | <b>View</b> |                                       | next >            |
| 19-Jul-1991          | <b>Uniform Civil Code</b>                               | Part 1 (Questions And Answers)              | View        |                                       |                   |
| 2-Aug-1996           | <b>Uniform Civil Code</b>                               | Part 1 (Questions And Answers)              | View        | <b>Type</b>                           |                   |
|                      |                                                         |                                             |             |                                       |                   |

Fig 3: Search on **Uniform Civil Code** as keywords

Example 2: **Loan Waiver** as keywords

It shows documents containing **Loan AND Waiver** as search term.

| Refine Your Search V |                                                                           |                                                    |             | <b>Discover</b>                        |
|----------------------|---------------------------------------------------------------------------|----------------------------------------------------|-------------|----------------------------------------|
| Search: All          | for Loan Waiver<br>$\mathbf{v}$                                           | <b>Go</b> Start a new search                       |             | <b>Title</b>                           |
|                      | Add filters: Use filters to refine the search results.                    |                                                    |             | (796)<br><b>Lok Sabha Debates</b>      |
| Title                | $\triangledown$ Contains<br>$\mathbf{v}$                                  | Add                                                |             | $\bullet$<br><b>LOAN WAIVER SCHEME</b> |
|                      | Results/Page 20 v   Sort items by Date v   In order Descending v   Update |                                                    |             | $\bullet$<br>Loan Waiver Scheme        |
|                      | Results 1-20 of 1372 (Search time: 0.211 seconds).<br>previous            | 2 <sup>7</sup><br>$3 \t4 \t$<br>69<br>$\mathbf{1}$ | next        | BENEFICIARIES OF LOAN WAIVER SCHEME 4  |
| <b>Date</b>          | <b>Title</b>                                                              | <b>Type</b>                                        | <b>View</b> | $\bullet$<br><b>WAIVER OF LOANS</b>    |
| 16-Dec-2016          | Loan Waiver Schemes                                                       | Part 1 (Questions And Answers)                     | View        | next >                                 |
| 31-Mar-2017          | Loan Waiver Scheme                                                        | Part 1 (Questions And Answers)                     | View        |                                        |
| 24-Mar-2017          | Loan Waiver and Relief Scheme                                             | Part 1 (Questions And Answers)                     | View        | <b>Members</b>                         |
| 28-Jul-2000          | <b>WAIVER OF LOAN</b>                                                     | Part 1 (Questions And Answers)                     | View        | $\bullet$<br>Shri Dalbir Singh         |
| 21-Aug-2003          | <b>LOAN WAIVER FOR BURN STANDARD</b>                                      | <b>Part 1(Questions And Answers)</b>               | View        | $\bullet$<br>Shri P. Chidambaram       |
| 21-Aug-2003          | <b>LOAN WAIVER FOR BURN STANDARD</b>                                      | Part 1 (Questions And Answers)                     | View        |                                        |
| 1-Mar-2013           | <b>NEW LOAN WAIVER SCHEME</b>                                             | Part 1 (Questions And Answers)                     | View        | $\bullet$<br>Shri Kirodi Lal           |
| 19-Apr-2000          | <b>WAIVER OF LOANS</b>                                                    | Part 1 (Questions And Answers)                     | View        | $\bullet$<br>Shri M. B. Rajesh         |
| 22-Aug-2003          | BENEFITS OF LOAN WAIVERS TO FARMERS                                       | Part 1 (Questions And Answers)                     | View        | $\bullet$<br>Shri P.C. Thomas          |
| 23-Jul-2004          | WAIVER OF LOANS GRANTED TO STATES                                         | Part 1 (Questions And Answers)                     | View        | next >                                 |
|                      |                                                                           |                                                    |             |                                        |

Fig 4: Search on **Loan Waiver** as keywords

However, one can further refine the search by using Boolean operators.

## **3. BROADEN THE SEARCH USING "OR" OPERATOR**

**3.1.** One can broaden the search results using OR operator.

For Example: **Railways OR Accidents**

| Refine Your Search V |                                                                                                    |                                           |             | <b>Discover</b>                       |               |
|----------------------|----------------------------------------------------------------------------------------------------|-------------------------------------------|-------------|---------------------------------------|---------------|
| Search: All          | for Railways OR Accidents<br>$\mathbf{v}$                                                                                       | Start a new search<br>Go                  |             | Title                                 |               |
| Title                | Add filters: Use filters to refine the search results.                                                                          |                                           |             | <b>Lok Sabha Debates</b>              | 5860          |
|                      | <b>v</b> Contains<br>$\overline{\phantom{a}}$<br>Add<br>Results/Page 20 v   Sort items by Date v In order Descending v   Undate |                                           |             | <b>Provisional Parliament Debates</b> | (272)         |
|                      |                                                                                                    |                                           |             | Legislative Assembly Debates          | 241           |
|                      | Results 1-20 of 35933 (Search time: 0.249 seconds).<br>previous<br>-1                                                           | $2 \mid 3 \mid$<br>4 <sup>1</sup><br>1797 | next        | Constituent Assembly of India (Le     | (159)         |
| <b>Date</b>          | <b>Title</b>                                                                                                    | <b>Type</b>                               | <b>View</b> | Council of States Debates             | $\boxed{136}$ |
| 5-Apr-2017           | Railway Accidents due to Human Errors                                                                                           | Part 1 (Questions And<br>Answers)         | View        |                                       | next >        |
| 24-Feb-2000          | RAILWAY ACCIDENT RELIEF CRANES                                                                                                  | Part 1 (Questions And<br>Answers)         | View        | <b>Members</b>                        |               |
| 13-Mar-2003          | ACCIDENTS AT RAILWAY CROSSING AT VIKHROLI AND<br>PROPOSAL FOR ROB                                                               | Part 1 (Questions And<br>Answers)         | View        | Shri Satpal Maharaj                   | (1589)        |
| 21-Mar-2002          | RAILWAY ACCIDENT AT KADALUNDI IN KERALA                                                                                         | Part 1 (Questions And<br>Answers)         | View        | Shri Mallikarjun                      | $(1320)$      |
|                      |                                                                                                    | Part 1 (Questions And                     |             | Shri Ram Vilas Paswan                 | 541           |
| 29-Nov-2001          | <b>INCREASING ACCIDENTS ON RAILWAY CROSSINGS</b>                                                                                | Answers)                                  | View        | Shri Basudeb Acharia                  | 292           |
| 24-Jul-2003          | <b>IMPLEMENTATION OF REPORTS ON RAILWAY</b><br><b>ACCIDENTS</b>                                                                 | Part 1 (Questions And<br>Answers)         | View        | Shri Ravindra Kumar Pandey            | (226)         |
| 24-Apr-2003          | ACCIDENTS ON UNMANNED RAILWAY CROSSINGS                                                                                         | Part 1 (Questions And<br>Answers)         | View        |                                       | next          |
|                      | 7-Aug-2003   REPORTS ON RAILWAY ACCIDENTS                                                                                       | Part 1 (Questions And                     | View        | Type                                  |               |

Fig 5: Search on **Railways OR Accidents** as search terms

This will search documents that have keywords either **Railways or Accidents** anywhere in the documents.

#### **4. NARROW DOWN SEARCH USING "AND" OPERATOR**

**4.1.** One can narrow down the search by using AND operator.

For Example**: Railways AND Accidents**

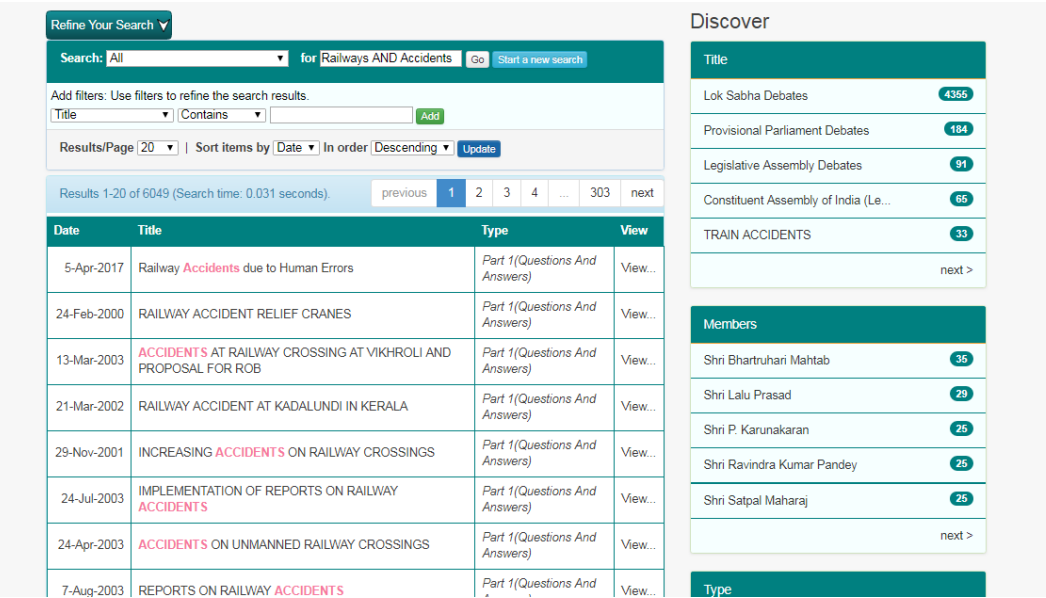

Fig 6: Search on **Railways AND Accidents**

This will Search documents that have both the keywords "Railways AND Accidents" anywhere in the documents.

# **5. NEGATION OF SEARCH TERMS USING "NOT" OPERATOR**

**5.1.** In this case, user does not want to have certain terms in the search results. It can be achieved by using "NOT" operator.

For Example: To search **Citizenship NOT India**

Step 1: Simple search on **Citizenship**

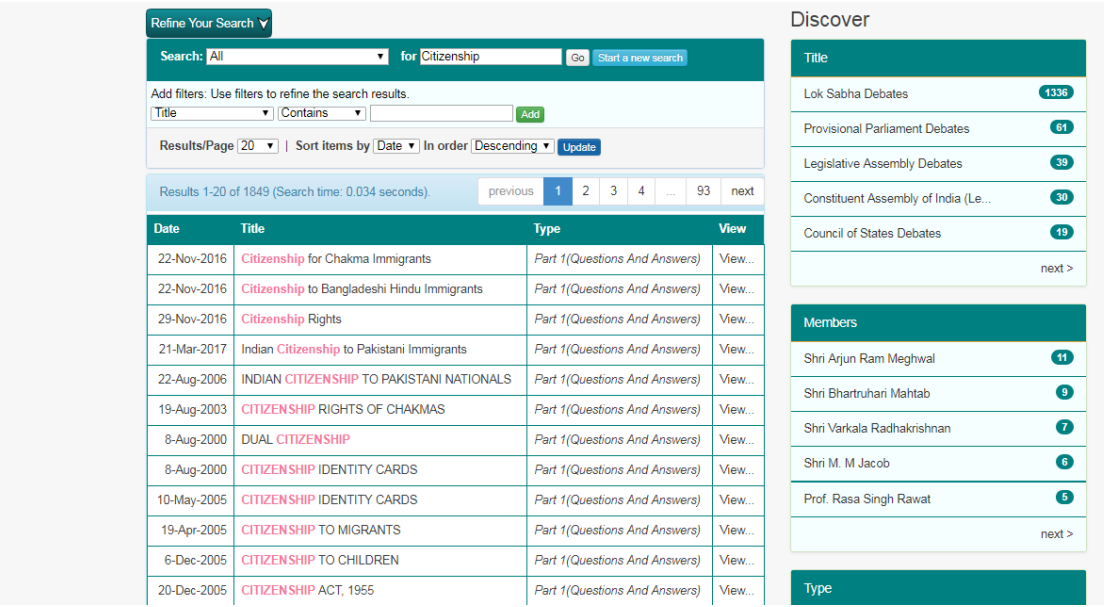

Fig 7: Search on **Citizenship**

Step 2: Search on **Citizenship NOT India**

| Refine Your Search V |                                                                           |                                                                                |             | <b>Discover</b>                               |
|----------------------|---------------------------------------------------------------------------|--------------------------------------------------------------------------------|-------------|-----------------------------------------------|
| Search: All          | for Citizenship NOT India<br>$\mathbf{v}$                                 | Go Start a new search                                                          |             | <b>Title</b>                                  |
|                      | Add filters: Use filters to refine the search results.                    |                                                                                |             | $\left( 12\right)$<br><b>DUAL CITIZENSHIP</b> |
| Title                | $\blacktriangledown$ Contains<br>$\blacktriangledown$                     | Add                                                                            |             | $\bullet$<br><b>CITIZENSHIP TO MIGRANTS</b>   |
|                      | Results/Page 20 v   Sort items by Date v   In order Descending v   Update |                                                                                |             | $\bullet$<br><b>INDIAN CITIZENSHIP</b>        |
|                      | Results 1-20 of 190 (Search time: 0.151 seconds).<br>previous             | $\overline{a}$<br>$\overline{\mathbf{3}}$<br>10 <sub>1</sub><br>$\overline{4}$ | next        | $\bullet$<br><b>GRANT OF CITIZENSHIP</b>      |
| <b>Date</b>          | <b>Title</b>                                                              | <b>Type</b>                                                                    | <b>View</b> | $\bullet$<br>AMENDMENT IN CITIZENSHIP ACT     |
| 22-Nov-2016          | Citizenship for Chakma Immigrants                                         | Part 1/Questions And Answers)                                                  | View        | next >                                        |
| 22-Nov-2016          | Citizenship to Bangladeshi Hindu Immigrants                               | Part 1 (Questions And Answers)                                                 | View        |                                               |
| 29-Nov-2016          | <b>Citizenship Rights</b>                                                 | Part 1 (Questions And Answers)                                                 | View        | <b>Members</b>                                |
| 21-Mar-2017          | Indian Citizenship to Pakistani Immigrants                                | Part 1 (Questions And Answers)                                                 | View        | $\left( 10 \right)$<br>Shri Arjun Ram Meghwal |
| 22-Aug-2006          | <b>INDIAN CITIZEN SHIP TO PAKISTANI NATIONALS</b>                         | Part 1 (Questions And Answers)                                                 | View        | $\bullet$<br>Shri Bhartruhari Mahtab          |
| 19-Aug-2003          | <b>CITIZEN SHIP RIGHTS OF CHAKMAS</b>                                     | Part 1 (Questions And Answers)                                                 | View        |                                               |
| 8-Aug-2000           | <b>DUAL CITIZENSHIP</b>                                                   | Part 1 (Questions And Answers)                                                 | View        | $\bullet$<br>Shri Varkala Radhakrishnan       |
| 8-Aug-2000           | <b>CITIZEN SHIP IDENTITY CARDS</b>                                        | <b>Part 1/Questions And Answers)</b>                                           | View        | $\bullet$<br>Shri M. M Jacob                  |
| 10-May-2005          | <b>CITIZEN SHIP IDENTITY CARDS</b>                                        | Part 1 (Questions And Answers)                                                 | View        | $\bullet$<br>Prof. Rasa Singh Rawat           |
| 19-Apr-2005          | <b>CITIZEN SHIP TO MIGRANTS</b>                                           | Part 1 (Questions And Answers)                                                 | View        | next >                                        |
| 6-Dec-2005           | <b>CITIZEN SHIP TO CHILDREN</b>                                           | Part 1 (Questions And Answers)                                                 | View        |                                               |
| 20-Dec-2005          | CITIZEN SHIP ACT, 1955                                                    | Part 1(Questions And Answers)                                                  | View        | <b>Type</b>                                   |
|                      |                                                                           |                                                                                |             |                                               |

Fig 8: Search on **Citizenship NOT India**

This will search those documents that have "**Citizenship**" but not containing "**India**" in them.

#### **SEARCH USING COMBINATION OF OPERATORS**

#### **6. "AND" and "OR" combination**

#### For Example: **Amendment OR Bill AND Citizenship**

In this, search is performed by combining AND/OR operators.

#### Step 1: Simple search on **Bill**

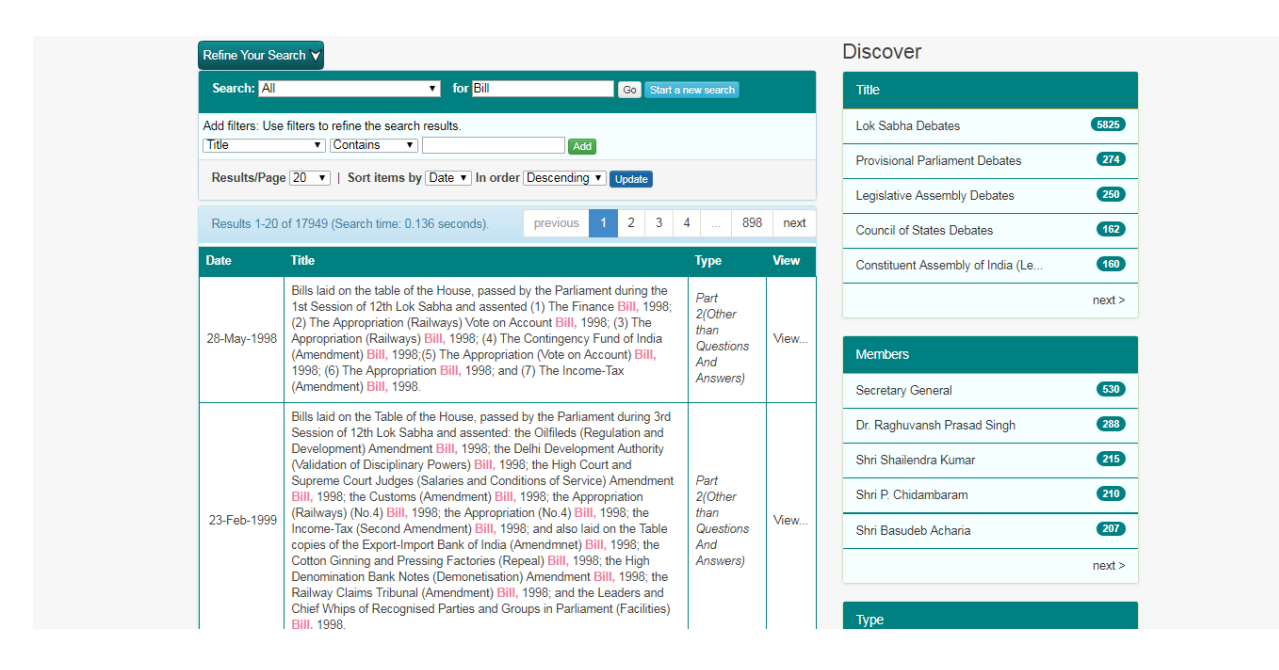

Fig 9: Search on **Bill**

Step 2: Search on **Bill OR Amendment**

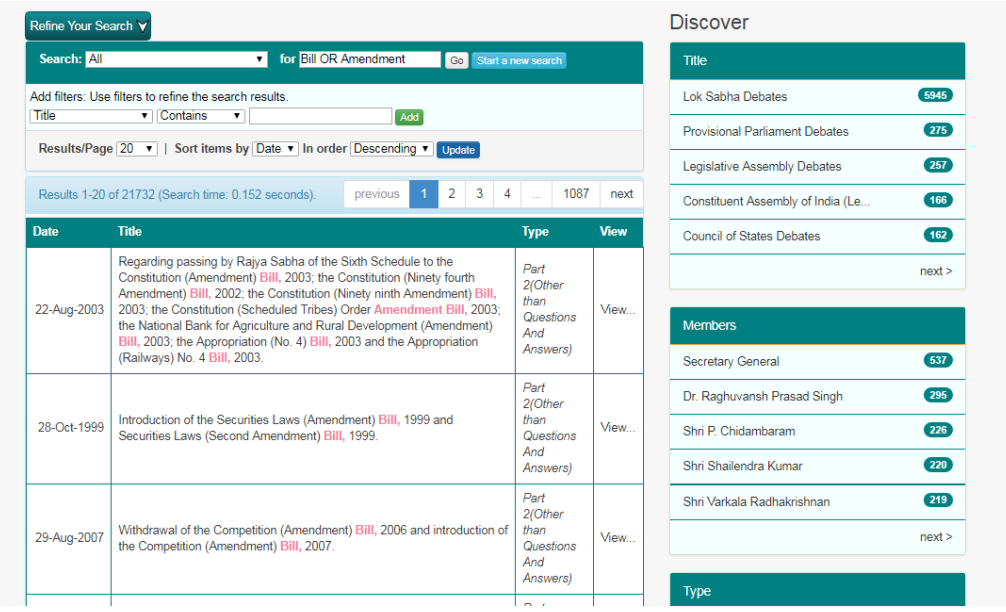

Fig 10: Search on **Bill OR Amendment**

Step 3: Search on **Bill OR Amendment AND Citizenship**

| Refine Your Search V |                                                                                                    |                              |             | <b>Discover</b>                       |                   |
|----------------------|----------------------------------------------------------------------------------------------------|------------------------------|-------------|---------------------------------------|-------------------|
| Search: All          | v for Bill OR Amendment AND (Go Start a new search                                                                        |                              |             | Title                                 |                   |
|                      | Add filters: Use filters to refine the search results.                                                                    |                              |             | <b>Lok Sabha Debates</b>              | $(1328)$          |
| Title                | v Contains<br>$\overline{\mathbf{v}}$<br>Add<br>Results/Page 20 v   Sort items by Date v   In order Descending v   Undate |                              |             | <b>Provisional Parliament Debates</b> | 61                |
|                      |                                                                                                    |                              |             | Legislative Assembly Debates          | $\left(39\right)$ |
|                      | $\overline{2}$<br>3<br>Results 1-20 of 1653 (Search time: 0.059 seconds).<br>previous                                     | 83<br>$\overline{4}$         | next        | Constituent Assembly of India (Le     | $\left(30\right)$ |
| Date                 | <b>Title</b>                                                                                                    | <b>Type</b>                  | <b>View</b> | <b>Council of States Debates</b>      | (19)              |
|                      | Introduction of the Citizenship (Amendment) Bill, 2012 (Amendment of                                                      | Part<br>2(Other<br>than      |             |                                       | next >            |
| 27-Apr-2012          | Section 5).                                                                                                    | Questions<br>And<br>Answers) | View        | <b>Members</b>                        |                   |
|                      |                                                                                                    | Part                         |             | Shri Rajnatha Singh                   | $\sqrt{5}$        |
| 26-Feb-2015          |                                                                                                    | 2(Other<br>than              | View        | Secretary General                     | $\bullet$         |
|                      | Withdrawn of the Citizenship (Amendment) Bill, 2014 (Bill Withdrawn).                                                     |                              |             | Shri Bhartruhari Mahtab               | $\bullet$         |
|                      |                                                                                                    | Answers)<br>Part             |             | Shri Kiren Rijiju                     | $\bullet$         |
|                      |                                                                                                    | 2/Other<br>than              |             | Shri N. K. Premachandran              | $\bullet$         |
| 6-Mar-1992           | <b>Citizenship (Amendment) Bill</b>                                                                                       | Questions<br>And<br>Answers) | View        |                                       | next >            |
|                      |                                                                                                    | Part                         |             | <b>Type</b>                           |                   |

Fig 11: Search on **Bill OR Amendment AND Citizenship**

This will show those documents that have any of Amendment OR Bill terms AND Citizenship in them.

# **7. "AND" and "NOT" COMBINATION**

#### For Example: **(Citizenship AND Bill ) NOT India**

In this, search is performed by combination of AND/NOT operators.

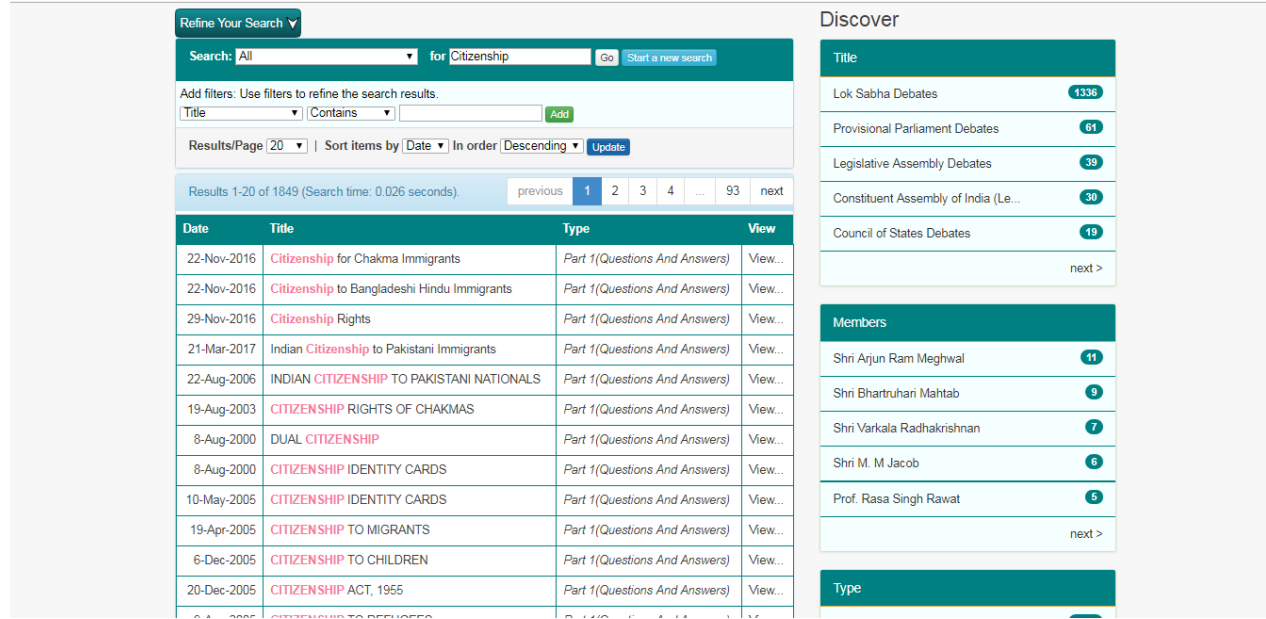

Step1: Simple search on **Citizenship** 

Fig 12: Search on **Citizenship**

Step2: Search on **Citizenship AND Bill**

| Refine Your Search V |                                                                                                    |                                                     |             | <b>Discover</b>                                      |
|----------------------|----------------------------------------------------------------------------------------------------|-----------------------------------------------------|-------------|------------------------------------------------------|
| Search: All          | v for Citizenship AND Bill<br>Go Start a new search                                                                                          |                                                     |             | Title                                                |
|                      | Add filters: Use filters to refine the search results.                                                                                       |                                                     |             | $(1315)$<br>Lok Sabha Debates                        |
| Title                | $\blacktriangleright$ Contains<br>$\overline{\phantom{a}}$<br>Add<br>Results/Page 20 v   Sort items by Date v   In order Descending v Update |                                                     |             | $61$<br><b>Provisional Parliament Debates</b>        |
|                      |                                                                                                    |                                                     |             | $\boxed{38}$<br>Legislative Assembly Debates         |
|                      | 3<br>$\overline{2}$<br>Results 1-20 of 1618 (Search time: 0.037 seconds).<br>previous                                                        | 81<br>$\overline{4}$                                | next        | $\overline{27}$<br>Constituent Assembly of India (Le |
| <b>Date</b>          | <b>Title</b>                                                                                                    | <b>Type</b>                                         | <b>View</b> | (19)<br>Council of States Debates                    |
|                      | 26-Feb-2015   Withdrawn of the Citizenship (Amendment) Bill, 2014 (Bill Withdrawn).                                                          | Part<br>2(Other<br>than                             | View        | next >                                               |
|                      |                                                                                                    | Questions<br>And<br>Answers)                        |             | <b>Members</b>                                       |
|                      | Citizenship (Amendment) Bill                                                                                                    | Part<br>2/Other<br>than<br>View<br>Questions<br>And |             | $\bullet$<br>Shri Bhartruhari Mahtab                 |
| 6-Mar-1992           |                                                                                                    |                                                     |             | $\bullet$<br>Shri Rajnatha Singh                     |
|                      |                                                                                                    |                                                     |             | $\bullet$<br>Dr. Raghuvansh Prasad Singh             |
|                      |                                                                                                    | Answers)<br>Part                                    |             | $\bullet$<br>Secretary General                       |
|                      |                                                                                                    | 2(Other<br>than                                     |             | $\bullet$<br>Dr. M. V.V.S. Murthi                    |
| 22-Dec-2003          | Discussion on the Citizenship (Amendment) Bill, 2003 (Bill passed)                                                                           | Questions<br>And<br>Answers)                        | View        | next >                                               |
|                      |                                                                                                    | Part<br>2(Other                                     |             | Type                                                 |

Fig 13: Search on **Citizenship AND Bill**

#### Step3: Search on **Citizenship AND Bill NOT India**

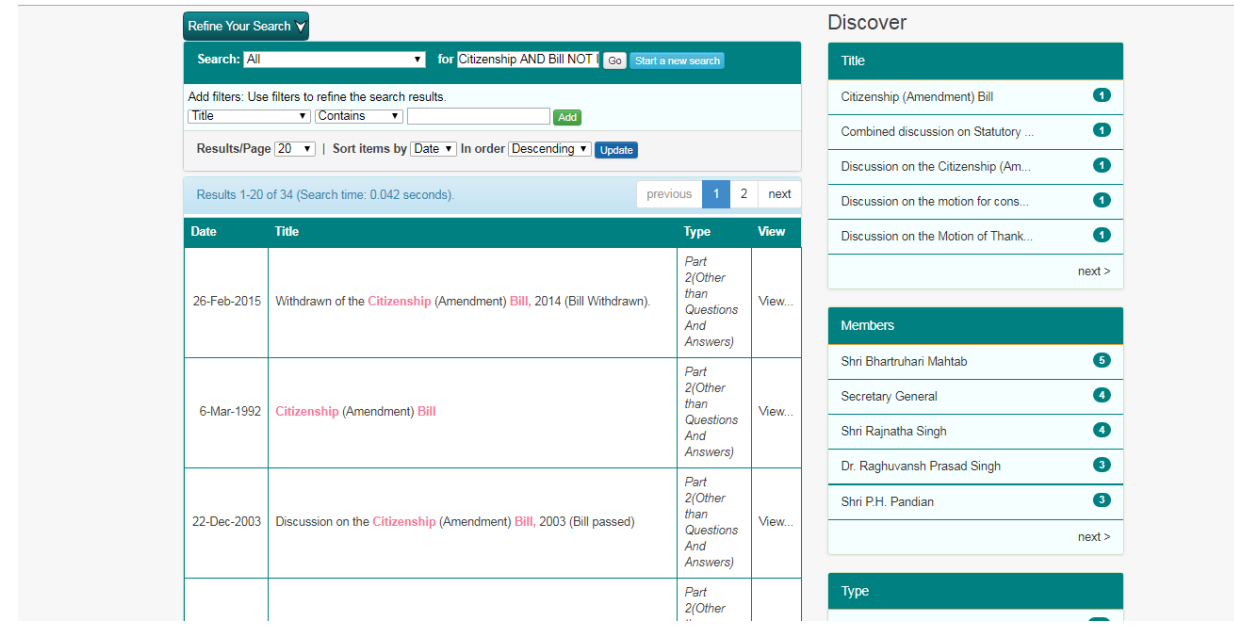

Fig 14: Search on **Citizenship AND Bill NOT India**

This will show those documents that have **Citizenship AND Bill** but **NOT India**

### **8. "OR" AND "NOT" COMBINATION**

For Example: **"Flood Situation" OR dams NOT Narmada**

In this, search is performed by combination of OR/NOT operators. Step1: Simple search on "**Flood Situation"**

| Refine Your Search V |                                                                           |                                                     |             | <b>Discover</b>                                |
|----------------------|---------------------------------------------------------------------------|-----------------------------------------------------|-------------|------------------------------------------------|
| Search: All          | for "Flood Situation"<br>$\mathbf{v}$                                     | Go Start a new search                               |             | <b>Title</b>                                   |
|                      | Add filters: Use filters to refine the search results.                    |                                                     |             | 539<br>Lok Sabha Debates                       |
| Title                | $\blacktriangledown$ Contains<br>$\overline{\mathbf{v}}$<br>Add           |                                                     |             | $\bullet$<br><b>Flood Situation in Bihar</b>   |
|                      | Results/Page 20 v   Sort items by Date v   In order Descending v   Update |                                                     |             | $\bullet$<br>Flood Situation and Natural Calam |
|                      | Results 1-20 of 647 (Search time: 0.359 seconds).<br>previous             | $\overline{2}$<br>3<br>33<br>4                      | next        | $\bullet$<br>Flood situation in Bihar          |
| Date                 | <b>Title</b>                                                              | <b>Type</b>                                         | <b>View</b> | $\bullet$<br>Need to declare Dumariaganj in Si |
| 23-Jul-2009          | <b>Flood situation in Orissa</b>                                          | Part 2(Other than Questions<br><b>And Answers</b> ) | View        | next                                           |
| 27-Aug-2001          | <b>REPORT ON FLOOD SITUATION</b>                                          | Part 1 (Questions And<br>Answers)                   | View        | <b>Members</b>                                 |
| 23-Jul-2002          | <b>FLOOD SITUATION IN MAHARASHTRA</b>                                     | Part 1/Questions And<br>Answers)                    | View        | $\tau$<br>Shri Shivraj V. Patil                |
| 23-Jul-2002          | <b>FLOOD SITUATION IN KERALA</b>                                          | Part 1 (Questions And                               | View        | 6<br>Shri Bhairon Prasad Mishra                |
|                      |                                                                           | Answers)<br>Part 1 (Questions And                   |             | $\bullet$<br>Shri Girdhari Lal Bhargav         |
| 20-Nov-2000          | DEVASTATING FLOOD SITUATION IN WEST BENGAL                                | Answers)                                            | View        | $\bullet$<br>Shri Jagdambika Pal               |
| 6-Aug-1997           | Flood Situation of Jahanabad                                              | Part 2(Other than Questions<br><b>And Answers)</b>  | View        | $\bullet$<br>Shri Suraj Bhan                   |
| 11-Sep-1996          | <b>Flood Situation in Bihar</b>                                           | Part 2(Other than Questions<br><b>And Answers</b> ) | View        | next >                                         |
|                      | 18. Iul. 1996   Floode Situation in Purnes                                | Part 2(Other than Questions                         | Mow         | Tyne                                           |

Fig 15: Search on "**Flood Situation**"

#### Step2: Search on **"Flood Situation" OR Dams**

| Refine Your Search V |                                                                                    |                                                     |             | <b>Discover</b>                       |                   |
|----------------------|------------------------------------------------------------------------------------|-----------------------------------------------------|-------------|---------------------------------------|-------------------|
| Search: All          | v for "Flood Situation" OR Dams Go Start a new search                              |                                                     |             | <b>Title</b>                          |                   |
|                      | Add filters: Use filters to refine the search results.                             |                                                     |             | <b>Lok Sabha Debates</b>              | 4092              |
| Title                | $\triangledown$ Contains<br>$\overline{\phantom{a}}$<br>Add                        |                                                     |             | Constituent Assembly of India (Le     | (115)             |
|                      | Results/Page 20 v   Sort items by Date v   In order Descending v Update            |                                                     |             | <b>Provisional Parliament Debates</b> | (114)             |
|                      | Results 1-20 of 6624 (Search time: 0.2 seconds).<br>previous                       | $3 \quad 4$<br>$\overline{2}$<br>332<br>$\sim$      | next        | <b>CONSTRUCTION OF DAMS</b>           | (29)              |
| <b>Date</b>          | <b>Title</b>                                                                       | <b>Type</b>                                         | <b>View</b> | Legislative Assembly Debates          | $\overline{28}$   |
| 5-Aug-2010           | Flood situation in Araria Parliamentary Constituency<br>and other parts of Bihar.  | Part 2(Other than Questions<br><b>And Answers</b> ) | View        |                                       | next >            |
| 28-Aug-2001          | Regarding flood situation in Bihar.                                                | Part 2(Other than Questions<br><b>And Answers</b> ) | View        | <b>Members</b>                        |                   |
| 4-Aug-2003           | Regarding flood situation in the state of Bihar and other<br>parts of the country. | Part 2/Other than Questions<br><b>And Answers</b> ) | View        | Shri Vidya Charan Shukla              | $\overline{38}$   |
| 12-Jul-2004          | Regarding flood situation in Bihar and Assam.                                      | Part 2(Other than Questions<br><b>And Answers</b> ) | View        | Shri Janeshwar Mishra                 | $\overline{37}$   |
|                      |                                                                                    | Part 2(Other than Questions                         |             | Shri Bhartruhari Mahtab               | $\left(25\right)$ |
| 23-Jul-2009          | Flood situation in Orissa.                                                         | <b>And Answers</b> )                                | View        | Shri Ganesh Singh                     | $\overline{1}$    |
| 27-Aug-2001          | <b>REPORT ON FLOOD SITUATION</b>                                                   | Part 1 (Questions And<br>Answers)                   | View        | Shri Bhairon Prasad Mishra            | (16)              |
| 23-Jul-2002          | FLOOD SITUATION IN MAHARASHTRA                                                     | Part 1 (Questions And<br>Answers)                   | View        |                                       | next >            |
|                      | 23-Jul-2002   FLOOD SITUATION IN KERALA                                            | Part 1 (Questions And                               | View        | Type                                  |                   |

Fig 16: Search on "**Flood Situation" OR Dams**

### Step3: Search on **"Flood Situation" OR Dams NOT Narmada**

| Refine Your Search V |                                                                                    |                                                           |             | <b>Discover</b>                       |                   |
|----------------------|------------------------------------------------------------------------------------|-----------------------------------------------------------|-------------|---------------------------------------|-------------------|
| Search: All          | $\mathbf{v}$                                                                       | for "Flood Situation" OR Dams Go Start a new search       |             | Title                                 |                   |
|                      | Add filters: Use filters to refine the search results.                             |                                                           |             | <b>Lok Sabha Debates</b>              | (2851)            |
| Title                | <b>v</b> Contains<br>$\mathbf{v}$<br>Add                                           |                                                           |             | Constituent Assembly of India (Le     | (114)             |
|                      | Results/Page 20 v   Sort items by Date v   In order Descending v   Update          |                                                           |             | <b>Provisional Parliament Debates</b> | (113)             |
|                      | Results 1-20 of 5257 (Search time: 0.199 seconds).<br>previous                     | $\overline{3}$<br>$\overline{2}$<br>263<br>$\overline{4}$ | next        | <b>CONSTRUCTION OF DAMS</b>           | (29)              |
| Date                 | <b>Title</b>                                                                       | <b>Type</b>                                               | <b>View</b> | Legislative Assembly Debates          | (28)              |
| 5-Aug-2010           | Flood situation in Araria Parliamentary Constituency<br>and other parts of Bihar.  | Part 2(Other than Questions<br><b>And Answers</b> )       | View        |                                       | next              |
| 28-Aug-2001          | Regarding flood situation in Bihar.                                                | Part 2(Other than Questions<br><b>And Answers</b> )       | View        | <b>Members</b>                        |                   |
| 4-Aug-2003           | Regarding flood situation in the state of Bihar and other<br>parts of the country. | Part 2(Other than Questions<br><b>And Answers</b> )       | View        | Shri Vidya Charan Shukla              | $\overline{37}$   |
| 12-Jul-2004          | Regarding flood situation in Bihar and Assam.                                      | Part 2(Other than Questions<br>And Answers)               | View.       | Shri Janeshwar Mishra                 | $\left(33\right)$ |
|                      |                                                                                    | Part 2(Other than Questions                               |             | Shri Bhartruhari Mahtab               | (25)              |
| 23-Jul-2009          | Flood situation in Orissa.                                                         | <b>And Answers</b> )                                      | View        | Shri Bhairon Prasad Mishra            | (16)              |
| 27-Aug-2001          | <b>REPORT ON FLOOD SITUATION</b>                                                   | Part 1 (Questions And<br>Answers)                         | View.       | Shri Ganesh Singh                     | (16)              |
| 23-Jul-2002          | FLOOD SITUATION IN MAHARASHTRA                                                     | Part 1 (Questions And<br>Answers)                         | View        |                                       | next >            |
|                      | 23-Jul-2002 FLOOD SITUATION IN KERALA                                              | Part 1 (Questions And                                     | View        | Type                                  |                   |

Fig 17: Search on **"Flood Situation" OR Dams NOT Narmada**

This will show those documents that have any of "**Flood Situation" OR Dams but NOT Narmada** in them.

### **9. SEARCH WITH FILTERS**

SOLR search engine provides facility to apply search filters to limit the search results to specific fielded search criteria.

Filter search has three components such as **Field Name, Filter Operators and Field Value.** 

**Field Name:** It is the metadata fields such as Title, Collection Type, Members, Subject etc. which can be selected from combo box.

**Filter Operators:** It provides various search filter operators such as **"Contains" "Not Contains" "Equals" "Not Equals"** which can be selected from combo box.

**Field Value:** Users has to type value for the field name. It also provides auto completion facility.

#### **For Example:**

9.1. Search on **Railways** has been performed as a free text search.

| Refine Your Search V |                                                                                                    |                              |             | <b>Discover</b>                       |          |
|----------------------|----------------------------------------------------------------------------------------------------|------------------------------|-------------|---------------------------------------|----------|
| Search: All          | v for Railways<br>Go Start a new search                                                                                                    |                              |             | <b>Title</b>                          |          |
| Title                | Add filters: Use filters to refine the search results.<br>$\blacktriangledown$ Contains<br>$\overline{\phantom{a}}$                                                  |                              |             | Lok Sabha Debates                     | 5780     |
|                      | Add<br>Results/Page 20 v   Sort items by Date v In order Descending v Update                                                                                         |                              |             | <b>Provisional Parliament Debates</b> | (269)    |
|                      |                                                                                                    |                              |             | Legislative Assembly Debates          | (239)    |
|                      | 2<br>3<br>Results 1-20 of 34490 (Search time: 0.065 seconds).<br>$\blacktriangleleft$<br>previous<br>4                                                               | 1725                         | next        | Constituent Assembly of India (Le     | (159)    |
| <b>Date</b>          | <b>Title</b>                                                                                                    | <b>Type</b>                  | <b>View</b> | Council of States Debates             | (131)    |
| 24-Feb-2010          | Kumari Mamata Banerjee presented a statement of the estimated receipt                                                                                                | Part<br>2(Other<br>than      | View        |                                       | next >   |
|                      | and expenditure of the Government of India for the years 2010-2011 in<br>respect of Railways.                                                                        | Questions<br>And<br>Answers) |             | <b>Members</b>                        |          |
|                      |                                                                                                    | Part<br>2(Other              |             | Shri Satpal Maharaj                   | (1587)   |
| 3-Jul-2009           | Kumari Mamata Banerjee presented a statement of the estimated receipts<br>and expenditure of the Government of India for the year 2009-10 in<br>respect of Railways. |                              | View        | Shri Mallikarjun                      | $(1320)$ |
|                      |                                                                                                    |                              |             | Shri Ram Vilas Paswan                 | $539$    |
|                      |                                                                                                    | Answers)<br>Part             |             | Shri Basudeb Acharia                  | (276)    |
| 8-Jul-2014           | Presented a statement of the estimated receipts and expenditure of the                                                                                               | 2(Other<br>than              | View        | Shri Ravindra Kumar Pandev            | 211      |
|                      | Government of India for the year 2014-15 in respect of Railways.                                                                                                    | Questions<br>And<br>Answers) |             |                                       | next >   |
|                      |                                                                                                    | Part                         |             | <b>Tyne</b>                           |          |

Fig 18: Filter Simple search on **Railways**

Search can be refined using search filters. Here search term *"***Railways"** will be searched with Search field "**Title**" with Search Filter as "**contains**" for containing "Account" word. Screen shot of search is shown in fig.

| Refine Your Search V             |                                                                                                    |                              |             | <b>Discover</b>                      |                    |                   |      |
|----------------------------------|----------------------------------------------------------------------------------------------------|------------------------------|-------------|--------------------------------------|--------------------|-------------------|------|
| Search: All                      | for Railways<br>Go<br>٧I                                                                                                    |                              |             | <b>Title</b>                         |                    |                   |      |
| <b>Current filters:</b><br>Title | <b>v</b> Contains<br>$\bullet$ account<br>$\overline{\mathbf{x}}$                                                                                                    |                              |             | <b>ACCOUNTING SYSTEM IN RAILWAYS</b> | $\bullet$          |                   |      |
| Start a new search               |                                                                                                    |                              |             | <b>Accrual Accounting System</b>     | $\bullet$          |                   |      |
| Title                            | Add filters: Use filters to refine the search results.<br>Add<br>$\blacksquare$ Contains<br>$\mathbf{v}$                                                                                               |                              |             | Appropriation Accounts (Civil), 1    | $\bullet$          |                   |      |
|                                  | Results/Page 20 v   Sort items by Date v In order Descending v   Update                                                                                                    |                              |             | DIRECTIVES FOR ACCOUNTAL OF APPLI    | $\bullet$          |                   |      |
|                                  | $\overline{3}$<br>$\overline{2}$<br>Results 1-20 of 466 (Search time: 0.042 seconds).<br>previous                                                                                                    | 24<br>$\overline{4}$         | next        | 1996-97 Railways Budget-General D    | Φ                  |                   |      |
| <b>Date</b>                      | <b>Title</b>                                                                                                    | <b>Type</b>                  | <b>View</b> |                                      | next >             |                   |      |
|                                  |                                                                                                    |                              |             |                                      |                    |                   |      |
|                                  | Combined discussion on the Budget (Railways), 2005-2006 Demands for<br>Grants on Account Nos. 1 to 16 in respect of Budget (Railways), 2005-                                                           | Part<br>2(Other              |             | <b>Members</b>                       |                    |                   |      |
| 15-Mar-2005                      | 2006 and Supplementary Demands for Grants (Railways) in respect of<br>Budget (Railways) for 2004-2005. (Demands voted in full and discussion                                                           | than<br>Questions            | View        |                                      |                    | Secretary General | (18) |
|                                  | concluded).                                                                                                    | And<br>Answers)              |             | Shri Nitish Kumar                    | (15)               |                   |      |
|                                  |                                                                                                    | Part<br>2(Other              |             | Dr. Virendra Kumar                   | $\sqrt{13}$        |                   |      |
| 3-Mar-2006                       | Discussionon the Budget (Railways) 2006-07 Demands for Grants on<br>Account (Railways) , 2006-07 Supplementary Demands for Grants<br>(Railways), 2005-06 Demands forExcess Grants (Railways), 2003-04. | than<br>Questions            | View.       | Shri Bhartruhari Mahtab              | $\sqrt{13}$        |                   |      |
|                                  |                                                                                                    | And<br>Answers)              |             | Shri Prahlad Joshi                   | $\left( 11\right)$ |                   |      |
|                                  |                                                                                                    | Part                         |             |                                      | next >             |                   |      |
| 10-Mar-2005                      | General discussion on the Budget (Railways) 2005-2006 Demands for<br>Grants on Account (Railways) 2005-2006 and Supplementary Demands                                                                  | 2(Other<br>than<br>Quaetione | View        |                                      |                    |                   |      |

Fig 19: Filter search on term **Railways** with Search field as **Title** and with Search Filter as **contains**

9.2. Search can further refine using "**date**" as search filter. Screen shot of search is shown in fig.

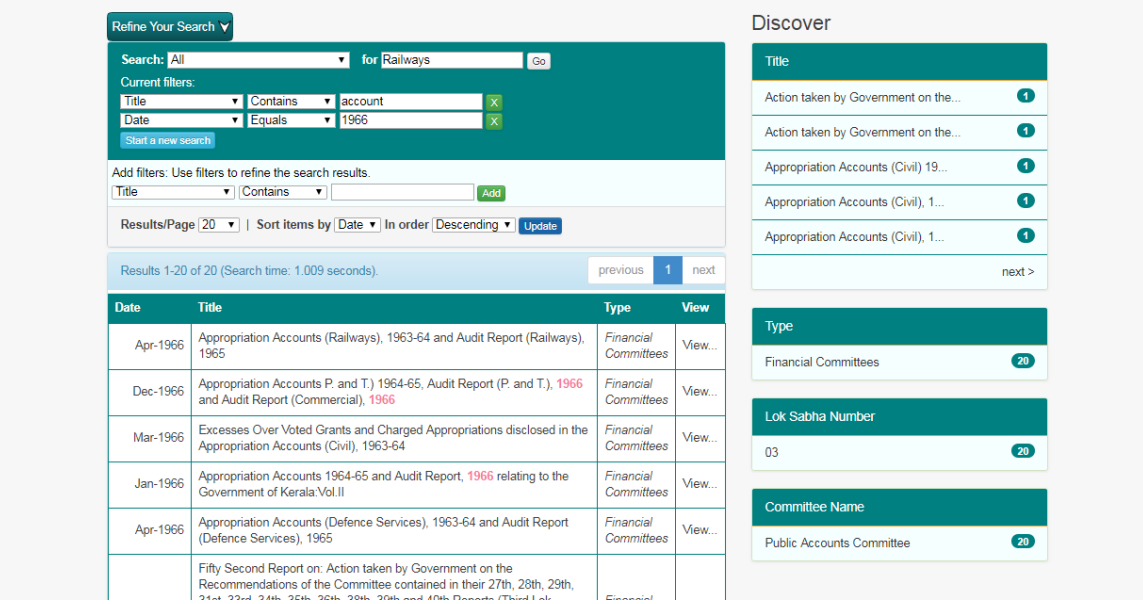

Fig 20: Filter search on **1996** in **date** field.

#### **10.SOME MORE EXAMPLES USING VARIOUS SEARCH FIELD OPERATORS**

#### **10.1. Contains Search Operator**

It searches word or phrase present anywhere in the field.

For Example: If you have to search **"Flood Situation"** documents containing **Bihar** in title

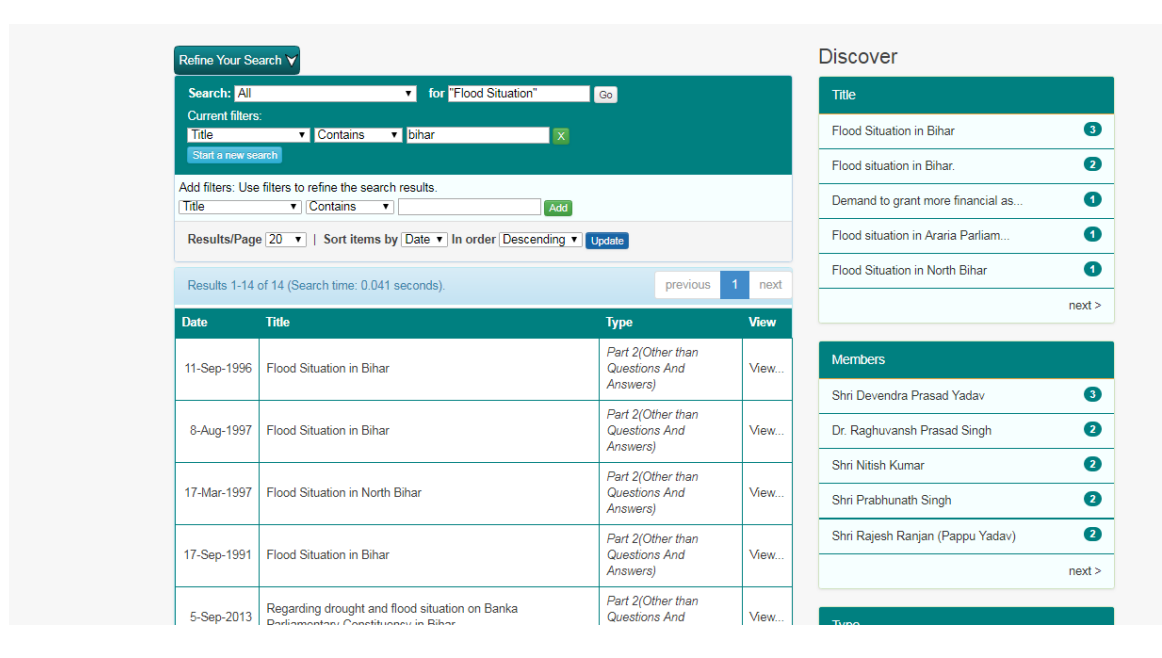

Fig 21: Search results using **"CONTAIN"** as field operator

#### **10.2. Not Contains Search Operator**

It searches word or phrase does not exist anywhere in the field.

For Example: If you have to search **"Employment schemes"** documents not containing year 2014

| Refine Your Search V                                  |                                                                                                    |                                                     |             | <b>Discover</b>                               |           |
|-------------------------------------------------------|----------------------------------------------------------------------------------------------------|-----------------------------------------------------|-------------|-----------------------------------------------|-----------|
| Search: All                                           | v for "Employment schemes"                                                                                    | $\boxed{$ Go                                        |             | <b>Title</b>                                  |           |
| <b>Current filters:</b><br>Date<br>Start a new search | V Not Contains V 2014<br>$\overline{\mathbf{x}}$                                                              |                                                     |             | Lok Sabha Debates                             | 862)      |
|                                                       |                                                                                                    |                                                     |             | <b>Employment Schemes</b>                     | $\bullet$ |
| Title                                                 | Add filters: Use filters to refine the search results.<br><b>v</b> Contains<br>$\overline{\mathbf{v}}$<br>Add |                                                     |             | SELF EMPLOYMENT SCHEME                        | $\bullet$ |
|                                                       | Results/Page 20 v   Sort items by Date v In order Descending v Update                                         |                                                     |             | SELF EMPLOYMENT SCHEMES FOR<br><b>TRIBALS</b> | $\bullet$ |
|                                                       | Results 1-20 of 1151 (Search time: 0.119 seconds).<br>previous                                                | 2 <sup>1</sup><br>$3 \quad 4$<br>58<br>$\mathbf{1}$ | next        | Self Employment Scheme                        | $\bullet$ |
| <b>Date</b>                                           | <b>Title</b>                                                                                                  | <b>Type</b>                                         | <b>View</b> |                                               | next >    |
| 2-Feb-2017                                            | Local Area Employment Scheme                                                                                  | Part 1 (Questions And<br>Answers)                   | View        | <b>Members</b>                                |           |
| 22-Aug-2000                                           | SELF EMPLOYMENT SCHEMES FOR TRIBALS                                                                           | Part 1 (Questions And<br>Answers)                   | View        | Prof. Ummareddy Venkateswarlu                 | (13)      |
| 22-Apr-2003                                           | TRAINING AND EMPLOYMENT SCHEMES FOR<br><b>WOMEN</b>                                                           | Part 1 (Questions And<br>Answers)                   | View        | Shri Chandradeo Prasad Verma                  | $\bullet$ |
| 27-Apr-2001                                           | SELF- EMPLOYMENT SCHEME                                                                                       | Part 1 (Questions And<br>Answers)                   | View        | Shri Kinjarapu Yerrannaidu                    | $\bullet$ |
| 13-Aug-2015                                           | Self Employment Schemes                                                                                       | Part 1 (Questions And                               | View        | Shri Bir Sing Mahato                          | $\bullet$ |
|                                                       |                                                                                                    | Answers)                                            |             | Shri Ashok Namdeorao Mohol                    | $\bullet$ |
| 8-Aug-2006                                            | <b>SELF-EMPLOYMENT SCHEME</b>                                                                                 | Part 1 (Questions And<br>Answers)                   | View        |                                               | next >    |
|                                                       | $0.011 - 0.000$ $\leq$ $0.055011$ $\leq$ $1.0101$ $\leq$ $0.0151$ $\leq$ $0.01511$                            | Part 1/Questions And                                | $\sim$      |                                               |           |

Fig 22: Search results using **"NOT CONTAIN"** as field operator

#### **10.3. Equals Search Operator**

It searches exact match of word or phrase in the field. For Example: If you have to

#### search documents of "**Child Labour"** of year **1997**

| Refine Your Search V                   |                                                                                                    |                                             |             | <b>Discover</b>                   |                 |
|----------------------------------------|----------------------------------------------------------------------------------------------------|---------------------------------------------|-------------|-----------------------------------|-----------------|
| Search: All                            | v for "Child Labour"                                                                                       | $\boxed{60}$                                |             | <b>Title</b>                      |                 |
| <b>Current filters:</b><br><b>Date</b> | v Equals<br>$\sqrt{1997}$                                                                                  | $\overline{\mathbf{x}}$                     |             | <b>Lok Sabha Debates</b>          | (29)            |
| Start a new search                     |                                                                                                    |                                             |             | Child Labour                      | (18)            |
| Title                                  | Add filters: Use filters to refine the search results.<br>$\mathbf{v}$ Contains<br>$\overline{\mathbf{v}}$ | Add                                         |             | Child Labour Welfare Projects     | $\bullet$       |
|                                        | Results/Page 20 v   Sort items by Date v   In order Descending v   Undate                                  |                                             |             | Abolition of Child Labour         | ➊               |
|                                        |                                                                                                    | 3<br>$\overline{2}$<br>4<br>previous        | next        | Address by President of India, Dr | ➊               |
|                                        | Results 1-20 of 69 (Search time: 0.172 seconds).                                                           |                                             |             |                                   | next >          |
| <b>Date</b>                            | <b>Title</b>                                                                                               | <b>Type</b>                                 | <b>View</b> |                                   |                 |
| 6-Mar-1997                             | Child Labour (Abolition) Bill                                                                              | Part 2(Other than Questions And<br>Answers) | View        | <b>Members</b>                    |                 |
| 23-Jul-1997                            | Workshop on Child Labour                                                                                   | Part 1 (Questions And Answers)              | View        | Shri M. P. Veerendra Kumar        | $\overline{17}$ |
| 23-Jul-1997                            | <b>Tribal Child Labour</b>                                                                                 | Part 1 (Questions And Answers)              | View        | Shri Mookaiah Arunachalam         | (15)            |
|                                        |                                                                                                    |                                             |             |                                   |                 |
| 6-Mar-1997                             | Child Labour                                                                                               | Part 1 (Questions And Answers)              | View        | Shri Madhavrao Scindia            | $\bullet$       |
|                                        | Child Labour                                                                                               | Part 1 (Questions And Answers)              | View        | Shri Banwari Lal Purohit          | $\bullet$       |
| 13-Mar-1997<br>27-Feb-1997             | <b>Child Labour</b>                                                                                        | Part 1 (Questions And Answers)              | View        |                                   |                 |
| 23-Jul-1997                            | Elimination of Child Labour                                                                                | Part 1 (Questions And Answers)              | View        | Shri Harin Pathak                 | $\bullet$       |
| 23-Jul-1997                            | Child Labourers Engaged at Ganga Barrage                                                                   | Part 1 (Questions And Answers)              | View        |                                   | next >          |

Fig 23: Search results using **"EQUAL"** as field operator.

#### **10.4. Not Equals Search Operator**

It searches for documents with other than where there is a exact match of word or phrase in the field. For Example: If you have to search documents of **"Child Labour"** of year other than **1997**

| Refine Your Search V            |                                                                                                    |                                                |                             | <b>Discover</b>             |                    |
|---------------------------------|----------------------------------------------------------------------------------------------------|------------------------------------------------|-----------------------------|-----------------------------|--------------------|
| Search: All                     | v for "Child Labour"<br>Go                                                                                                    |                                                |                             | <b>Title</b>                |                    |
| <b>Current filters:</b><br>Date | V Not Equals V 1997<br>$\overline{\mathbf{x}}$                                                                                              |                                                |                             | Lok Sabha Debates           | $676$              |
| Start a new search              |                                                                                                    |                                                | <b>CHILD LABOUR</b>         | $\overline{47}$             |                    |
| Title                           | Add filters: Use filters to refine the search results.<br>$\mathbf{v}$ Contains<br>Add<br>$\overline{\phantom{a}}$                          |                                                | <b>Child Labour</b>         | 25                          |                    |
|                                 | Results/Page 20 <b>v</b>   Sort items by Date <b>v</b> In order Descending <b>v</b> Update                                                  |                                                | ERADICATION OF CHILD LABOUR | $\boxed{18}$                |                    |
|                                 | $2^{\circ}$<br>Results 1-20 of 1364 (Search time: 0.053 seconds).<br>previous<br>$\blacksquare$                                             | next                                           | ABOLITION OF CHILD LABOUR   | $\left( 10 \right)$         |                    |
|                                 |                                                                                                    | 3 <sup>7</sup><br>69<br>$\vdash 4$ .           |                             |                             | next >             |
| <b>Date</b>                     | <b>Title</b>                                                                                                    | <b>Type</b>                                    | <b>View</b>                 |                             |                    |
| 21-Jul-2009                     | Need for strict implementation of Child Labour Act with a view to<br>check exploitation of child labour in the country.                     | Part 2/Other than<br>Questions And             | View                        | <b>Members</b>              |                    |
|                                 |                                                                                                    | Answers)                                       |                             | Dr. Virendra Kumar          | $\left( 25\right)$ |
| 18-Aug-2011                     | Need to address the problem of Child Labourers in the country.                                                                              | Part 2(Other than<br>Questions And<br>Answers) | View                        | Shri Mookaiah Arunachalam   | $\left( 25\right)$ |
|                                 |                                                                                                    |                                                |                             |                             |                    |
|                                 |                                                                                                    |                                                |                             | Shri Adhir Ranjan Chowdhury | $\overline{15}$    |
| 7-May-2013                      | Need to take effective measures to ban child labour and make<br>suitable arrangements for rehabilitation of child labour in the<br>country. | Part 2(Other than<br>Questions And<br>Answers) | View                        | Shri Paban Singh Ghatowar   | $\boxed{13}$       |
| 6-Feb-2017                      | <b>Child Labour Rehabilitation Centres</b>                                                                                                  | Part 1 (Questions<br><b>And Answers</b> )      | View                        | Shri Shailendra Kumar       | (13)               |
|                                 |                                                                                                    | Part 1 (Questions                              |                             |                             | next >             |
| 11-Aug-2014                     | <b>RESCUED CHILD LABOURERS</b>                                                                                                    | <b>And Answers</b> )                           | View                        | Tyne                        |                    |

Fig 24: Search results using "**NOT EQUAL**" as field operator.

One can filter and customize search results by using the option "Add Filter" on the advance search page. Many search filters can be added by clicking "Add" button.

#### **NOTE**:

For specific search use simple search and then use filters to further refine search results and get specific information.

## **11. WILD CARD SEARCHES**

One can also search multiple character as wildcard search by using asterisk "\*" symbol.

For Example: to search for "India","Indian", "Indians" One can use the search as **Indi\***

| Refine Your Search V                                   |                                                                           |                                                 |              | <b>Discover</b>                   |        |
|--------------------------------------------------------|---------------------------------------------------------------------------|-------------------------------------------------|--------------|-----------------------------------|--------|
| Search: All                                            | $\bullet$ for indi <sup>*</sup>                                           | Go Start a new search                           |              | <b>Title</b>                      |        |
| Add filters: Use filters to refine the search results. |                                                                           |                                                 |              | Lok Sabha Debates                 | 6067   |
| Title<br>$\blacktriangleright$ Contains                | $\overline{\phantom{a}}$<br>Add                                           | <b>Provisional Parliament Debates</b>           | (276)        |                                   |        |
|                                                        | Results/Page 20 v   Sort items by Date v   In order Descending v   Update | <b>Legislative Assembly Debates</b>             | 257          |                                   |        |
|                                                        | Results 1-20 of 27780 (Search time: 0.032 seconds).<br>previous           | $2 \quad 3$<br>$\overline{4}$<br>$\overline{1}$ | 1389<br>next | Constituent Assembly of India (Le | (169)  |
| <b>Date</b>                                            | <b>Title</b>                                                              | <b>Type</b>                                     | <b>View</b>  | <b>Council of States Debates</b>  | (162)  |
| 4-May-1990                                             | <b>Lok Sabha Debates</b>                                                  | Full Text                                       | View         |                                   | next > |
| 25-Mar-1992                                            | <b>Lok Sabha Debates</b>                                                  | Full Text                                       | View         |                                   |        |
| 31-Aug-1988                                            | <b>Lok Sabha Debates</b>                                                  | <b>Full Text</b>                                | View         | <b>Members</b>                    |        |
| 21-Jul-1980                                            | Lok Sabha Debates                                                         | Full Text                                       | View         | Shri Bhartruhari Mahtab           | (236)  |
| 12-Apr-1983                                            | <b>Lok Sabha Debates</b>                                                  | Full Text                                       | View         | Shri Madhavrao Scindia            | (222)  |
| 4-Aug-1993                                             | <b>Lok Sabha Debates</b>                                                  | Full Text                                       | View         |                                   |        |
| 3-Dec-1987                                             | <b>Lok Sabha Debates</b>                                                  | Full Text                                       | View         | Shri Basudeb Acharia              | (207)  |
| 29-Jul-1980                                            | <b>Lok Sabha Debates</b>                                                  | <b>Full Text</b>                                | View         | Shri Shailendra Kumar             | (172)  |
| 10-Mar-1989                                            | <b>Lok Sabha Debates</b>                                                  | <b>Full Text</b>                                | View         | Dr. Raghuvansh Prasad Singh       | (170)  |
| 30-Mar-1972                                            | <b>Lok Sabha Debates</b>                                                  | <b>Full Text</b>                                | View         |                                   | next > |
| 22-Dec-1992                                            | Lok Sabha Debates                                                         | Full Text                                       | View         |                                   |        |
|                                                        | 30-Aug-1997   Lok Sabha Debates                                           | Full Text                                       | View         | Type                              |        |

Fig 25: Search results of **Indi\***

One can also use the wildcard in the middle of a term. **Example:** Indi\*n.

# **12.FUZZY SEARCHES**

Fuzzy search is the technique of finding string that match a pattern approximately, rather than exactly. One can do a fuzzy search using the tilde "~" symbol at the end of the Single word term.

For Example: To search for word similar in spellings to "Role" one can do the fuzzy search: **role~**

This search will find terms like rome, rola, rale, pole, gole etc.

Here in this example **India~** searches words like "Indica" "Indices" "Indiana" etc

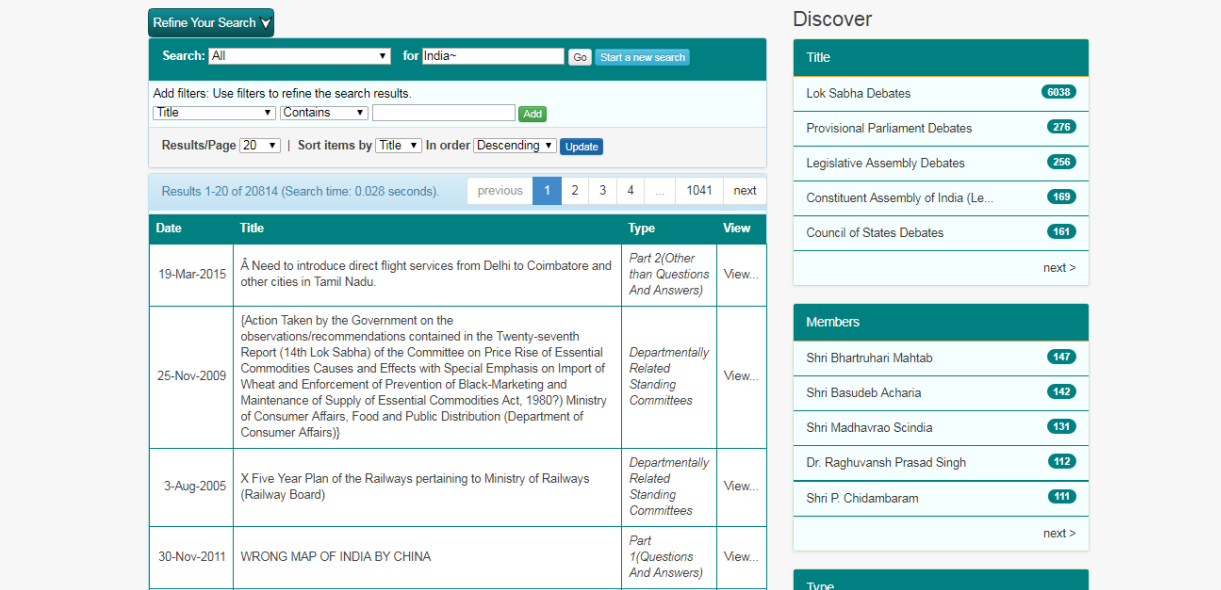

Fig 26: Search results of **India~**